# HI-SPEED USB 2.0 TO SATA/IDE ADAPTER USER MANUAL

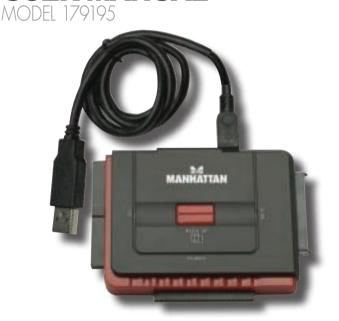

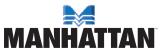

Thank you for purchasing the MANHATTAN® Hi-Speed USB 2.0 to SATA/IDE Adapter, Model 179195.

This convenient device connects SATA, SATA-enhanced, IDE and enhanced-IDE hard disks to desktop and notebook computers using a USB port to more easily transfer, share and back up files or store large file archives on external drives.

Installation of the adapter is quick and simple, so you'll soon be enjoying the benefits of these features:

- Supports data transfer SATA speeds up to 1.5 Gbps and Hi-Speed USB 2.0 speeds up to 480 Mbps
- Supports 48-bit LBA (Logical Block Addressing) for drives up to 750 GB
- Fits external SATA and IDE hard disks up to 5.25"
- Plug and Play; hot-swappable; Windows, Mac and Linux compatible
- · Lifetime Warranty

# **INSTALLATION**

**NOTE:** Do not store or operate this device in excessive heat or humidity. If the initial installation attempt fails, go to My Computer / Control Panel / System Properties / Device Manager and remove any items tagged with a question mark (?) or exclamation point (!).

- Connect the Hi-Speed USB 2.0 to SATA/IDE Adapter to the HDD IDE port and the computer's USB port.
- Windows will detect a new device and automatically install the driver.
   NOTE: No added software is needed for basic operation of this device.
   To use the one-touch backup button/function, however, the included software needs to be installed (Step 3 below).
- To verify the connection, go to My Computer / Control Panel / System Properties / Device Manager. Open "Hard disk controllers" to display the newly added hard disk drive.
- If connecting to a brand new hard disk drive, use "Fdisk" to set its
  capacity. NOTE: This will destroy any data on the HDD. Back up any
  data on the drive first if it needs to be saved. Format the HDD using
  standard procedures. If its icon appears on the desktop but you can't

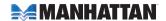

### find it listed, check/confirm the following:

- The HDD has been properly installed
- The HDD is set in the "Master" position
- The correct driver for this HDD is installed
- Install the one-touch backup software from the included CD by following the simple on-screen instructions.

# **SPECIFICATIONS**

### Standards and Certifications

 Hi-Speed USB 2.0, USB 1.1, SATA 1.0, FCC, CE, EuP; complies with ATA/ATAOI-100 spec v1.0 standards

#### General

- USB 2.0 type-A male; SATA L-type male; IDE 40-pin; IDE 44-pin ports
- Hi-Speed USB 2.0 transfer interfaces
- 480 Mbps maximum transfer rate
- Supports SATA, enhanced-SATA, IDE and enhanced-IDE drives

# **Power Supply**

- Input: 100 240 V AC; 50/60 Hz maximum 0.8 A
- Output: 12 V / 2 A
- Cable: 1.5 m (59 in.)

## **Physical**

- 8.5 x 6 x 1.7 cm (3.375 x 2.375 x 0.7 in.)
- Cables: USB, 80 cm (31.5 in.); 4-pin power, 10 cm (4 in.)
- Weight: 280 g (9.9 oz.)

# **System Requirements**

- · Available USB type-A port
- Windows 2000/XP/Vista/7

# **Package Contents**

- Hi-Speed USB 2.0 to SATA / IDE Adapter
- · User manual and software CD

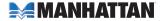

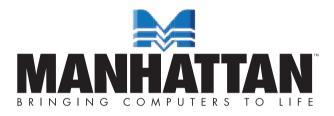

MANHATTAN® offers a complete line of PC Components, Peripherals, Cables and Accessories. Ask your local computer dealer for more information or visit us online at

www.manhattan-products.com